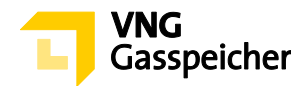

## **Blatt 6 Nominierungsvorlage zur Gasübergabe innerhalb eigener Verträge**

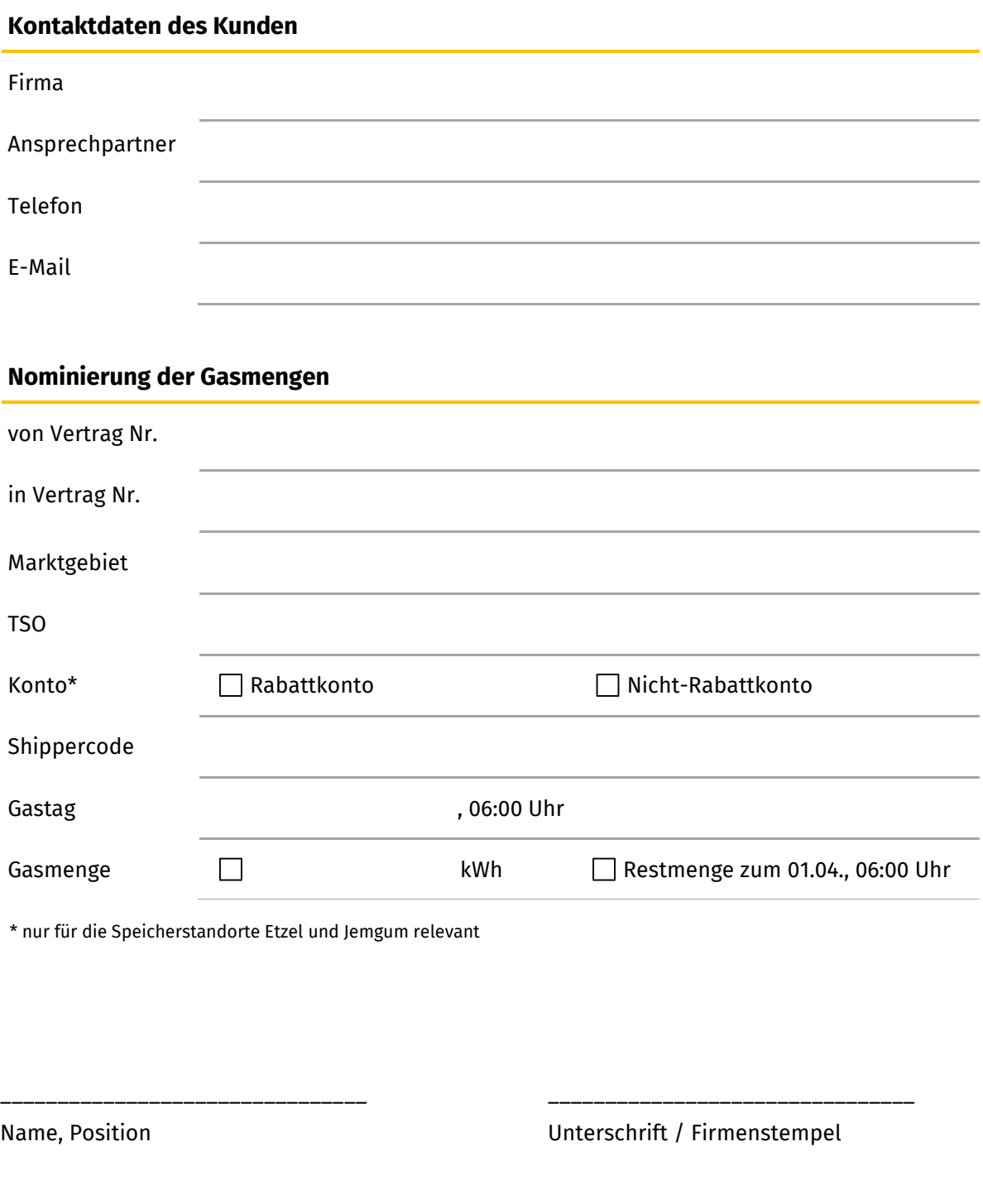

Bitte senden Sie dieses Formular an [sales@vng-gasspeicher.de](mailto:sales@vng-gasspeicher.de) un[d operations@vng](mailto:operations@vng-gasspeicher.de)[gasspeicher.de](mailto:operations@vng-gasspeicher.de) bis spätestens 14:00 Uhr desjenigen Arbeitstages, der dem *Gastag* der Übergabe vorangeht (Vorlaufzeit). Der Zeitpunkt, an welchem dieses Gasübergabeformular per E-Mail bei uns eingeht, ist ausschlaggebend für das zu zahlende Entgelt gemäß der zu diesem Zeitpunkt veröffentlichten Entgeltübersicht.

- gültig ab 01.04.2020 –

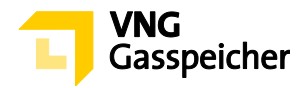

## **Vorläufige Bestätigung der Gasübergabe gemäß Nr. 6.3 durch VGS**

Auf Basis der aktuell absehbaren Entwicklung der Arbeitsgaskontostände der beteiligten Verträge wird die Gasübergabe zum Übergabezeitpunkt durch VGS vorläufig

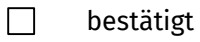

aus folgenden Gründen abgelehnt:

\_\_\_\_\_\_\_\_\_\_\_\_\_\_\_\_\_\_\_\_\_\_\_\_\_\_\_\_\_\_\_\_\_\_\_\_\_\_\_

Unterschrift / Firmenstempel